## 학술정보관 출입 안내

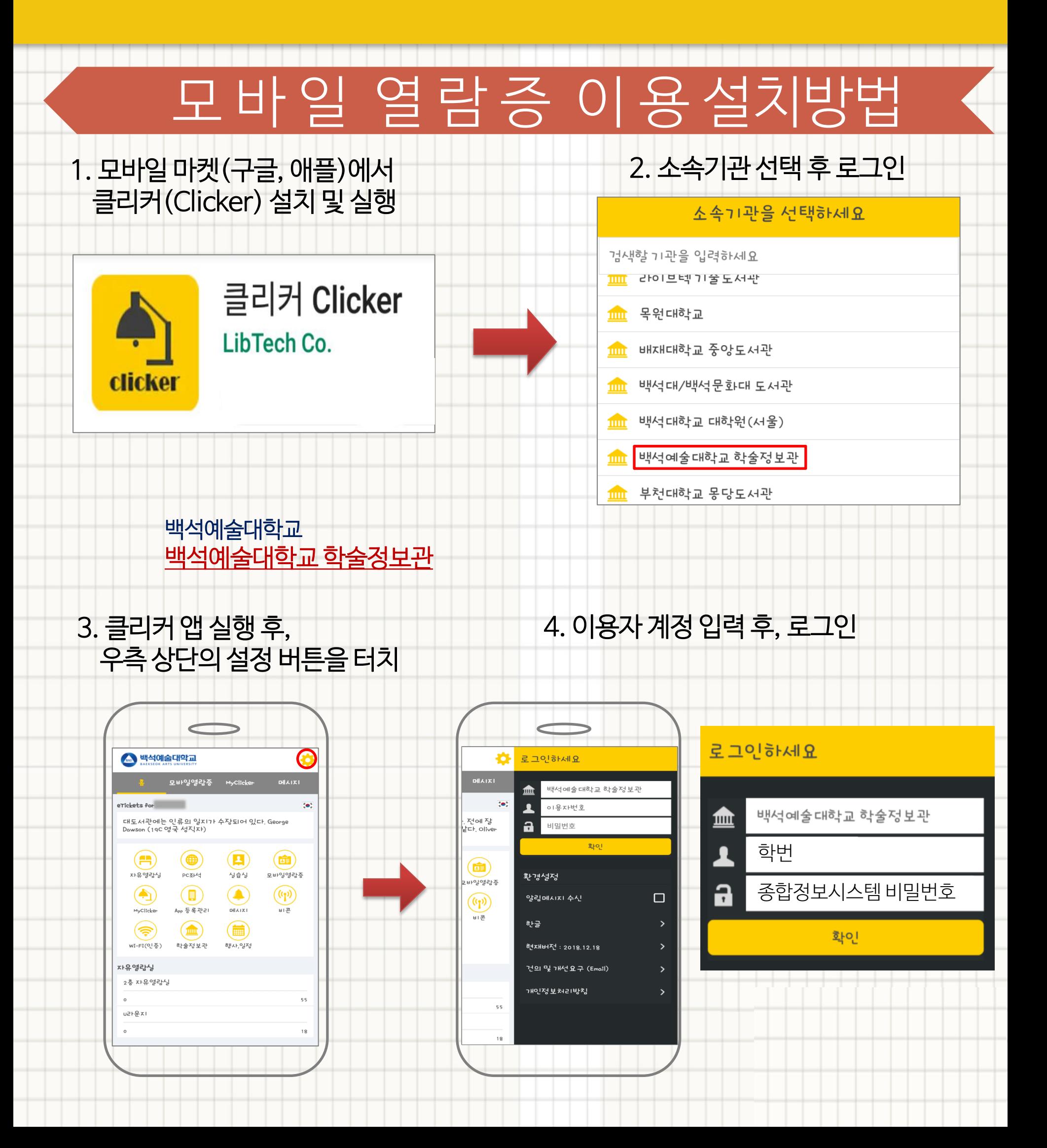

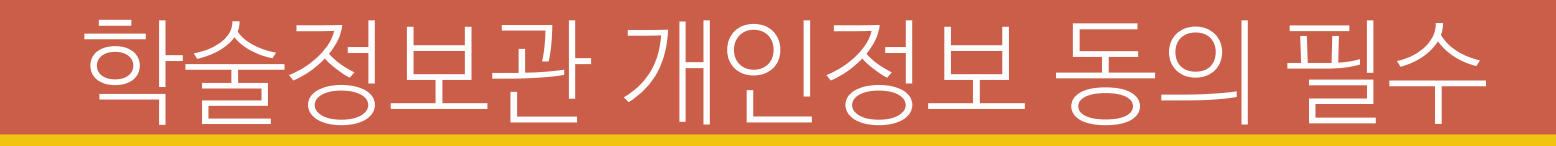

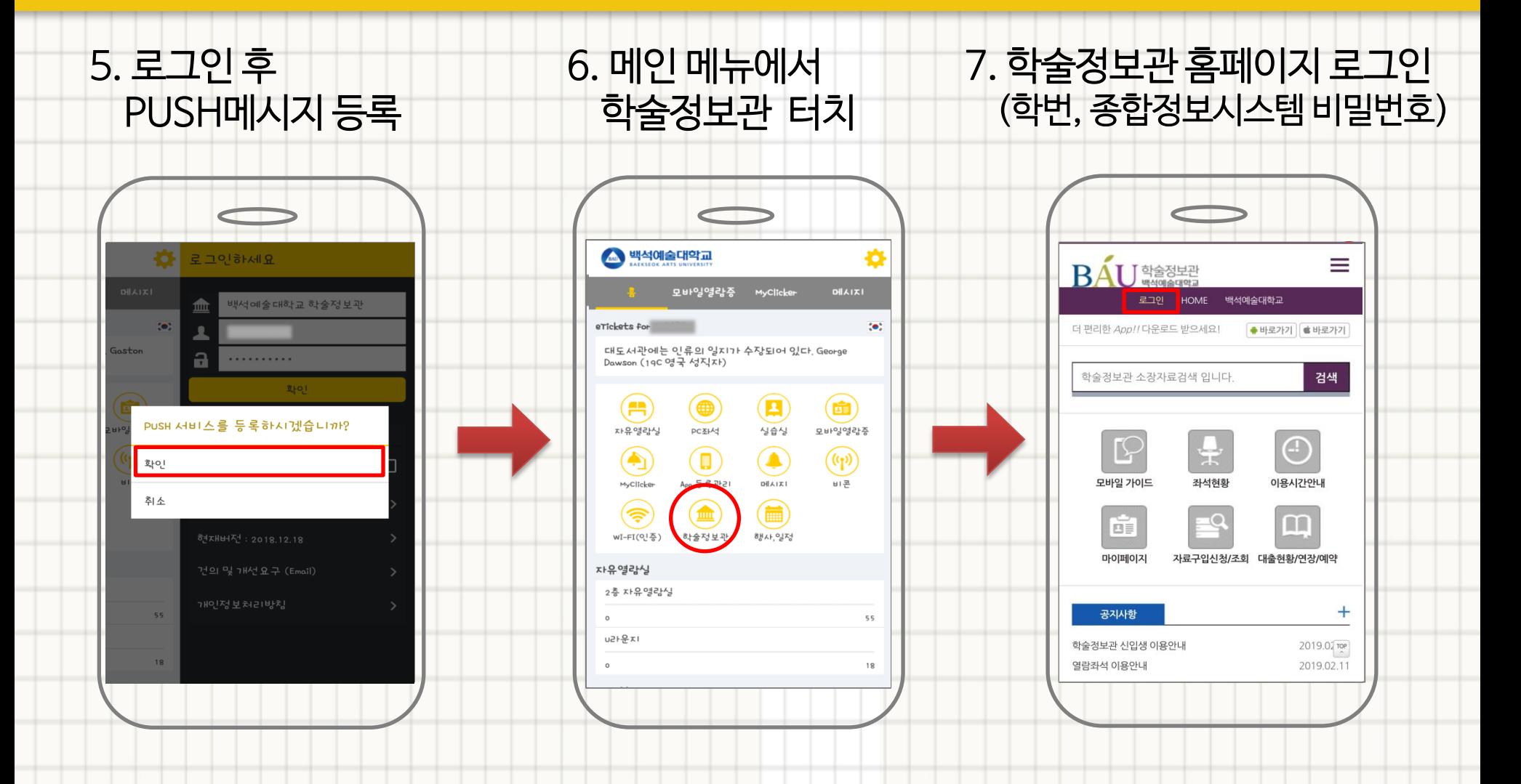

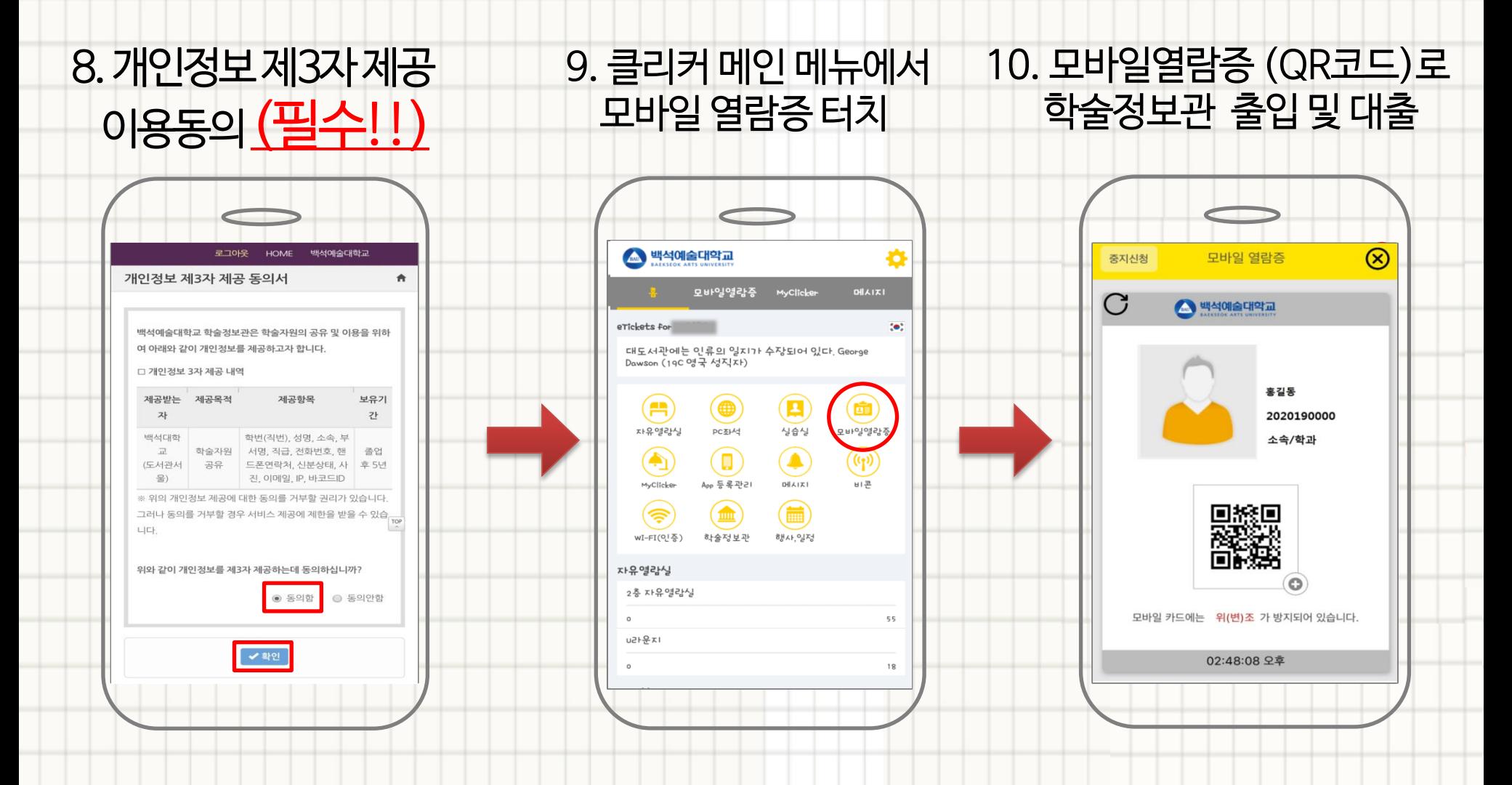